## OpenCL and LLVM

Building An Efficient OpenCL Implementation

1

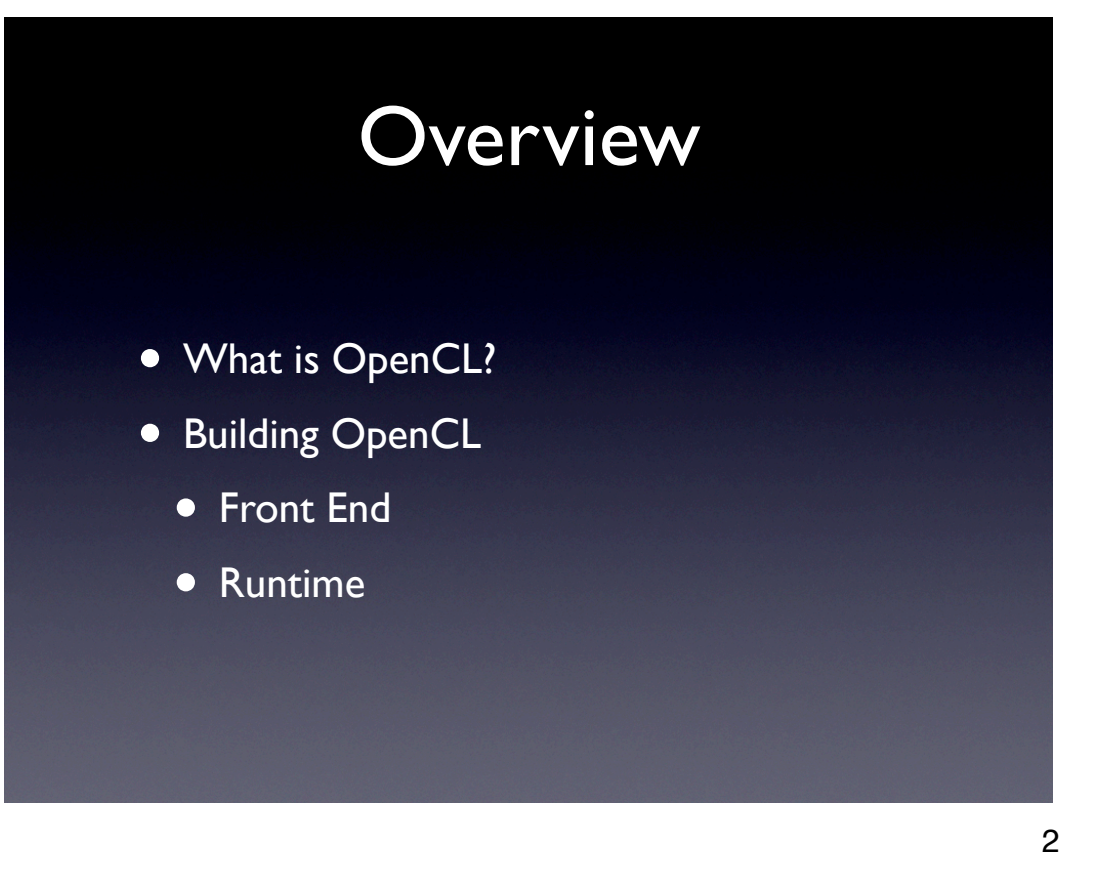

What exactly is CL?

Want to share what we learned building an implementation with LLVM.

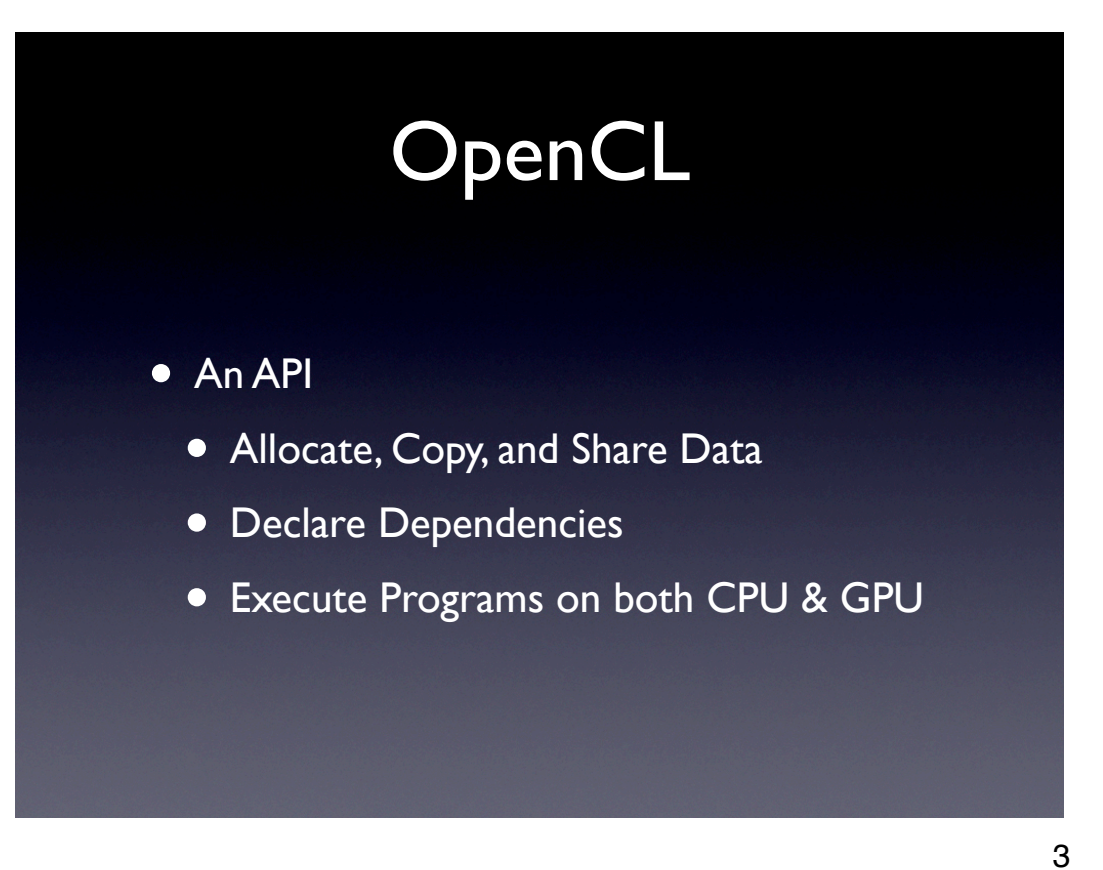

#### Open Compute Language

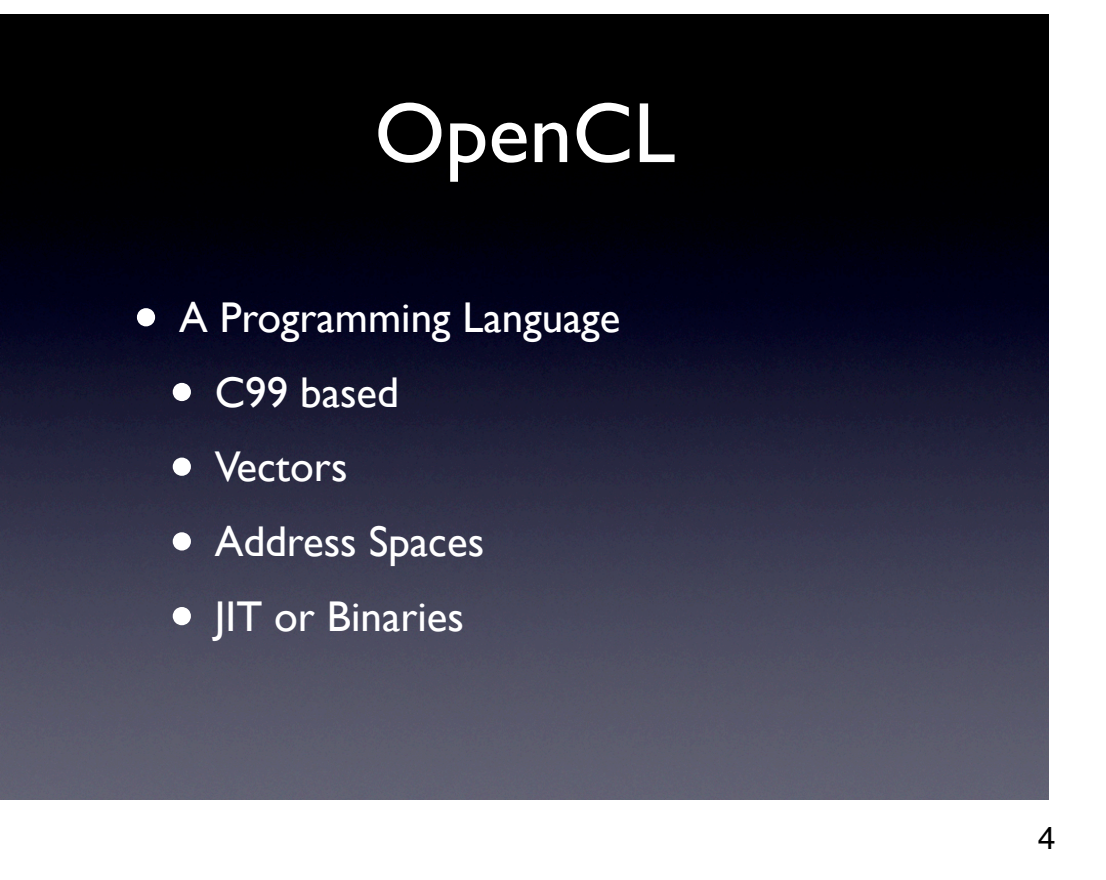

Address spaces primarily for the different types of GPU memory.

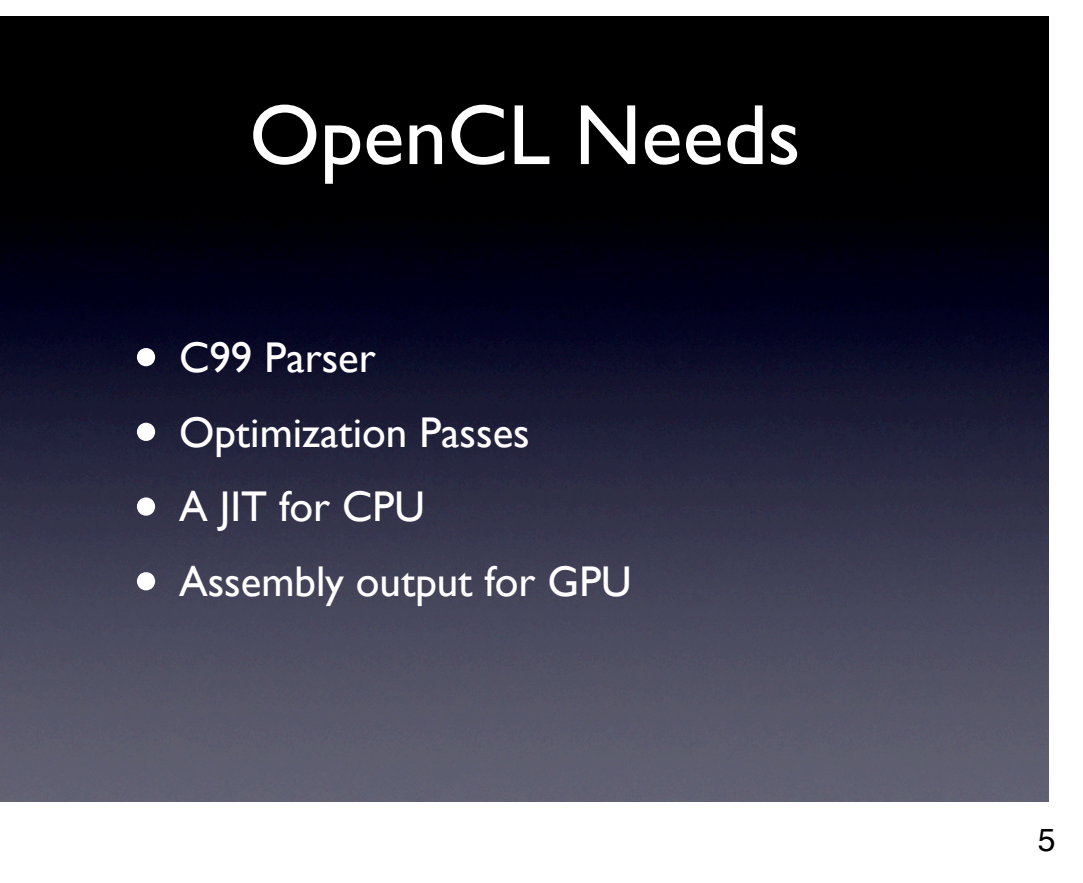

These needs are for an OpenCL implementation compiling kernels "online"

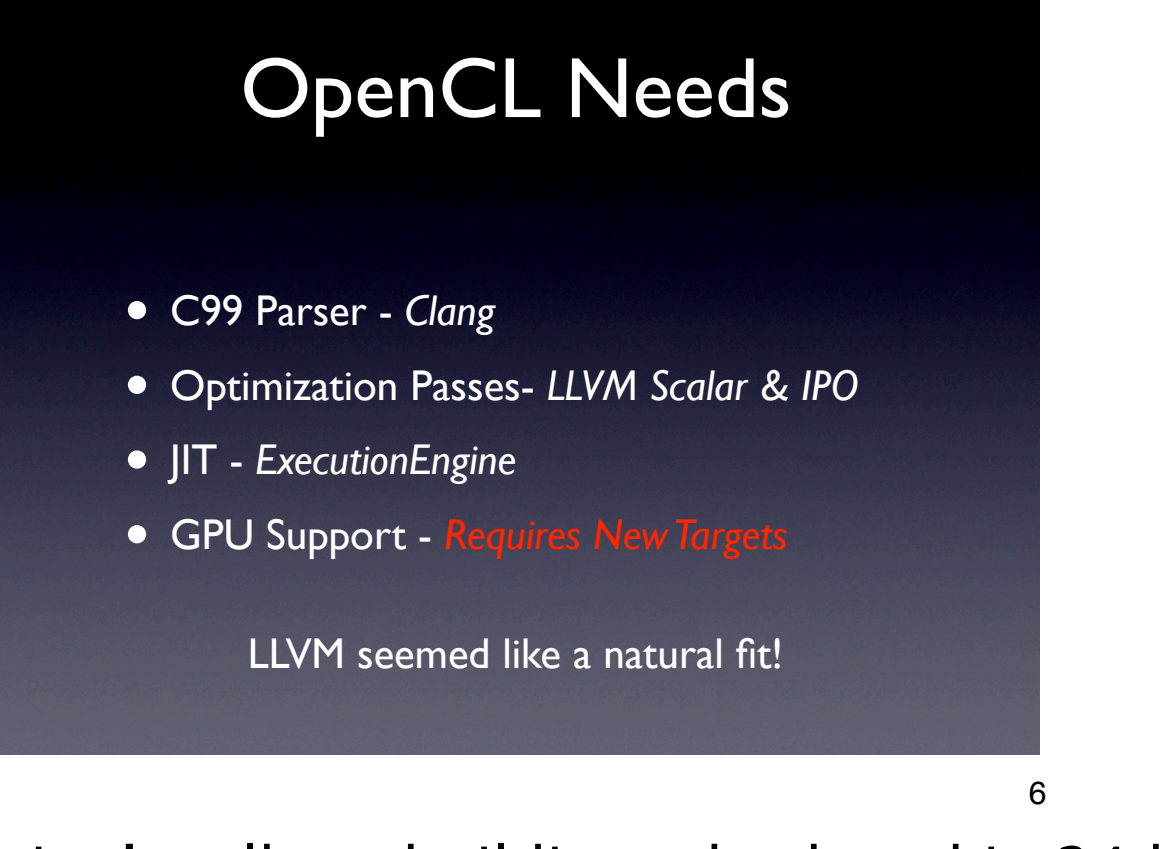

But after this morning's talk on building a back end in 24 hours, how hard could GPU support have been anyway? :)

## Why Clang?

7

- C99 and useful extensions
- Easily extensible AST
- Performance focused
- Emits LLVM IR

Find a place for 20/80 compile time split info

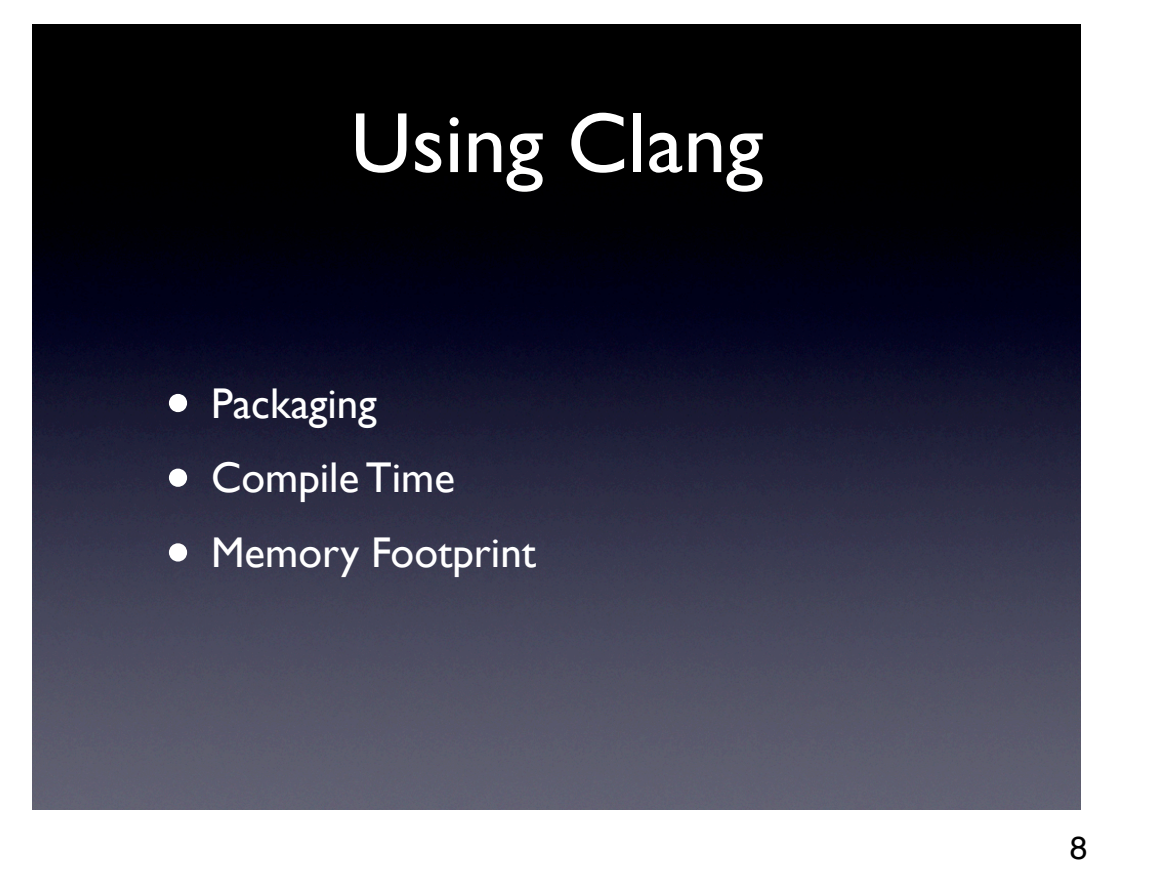

How clang is built and deployed How fast we can compile OpenCL programs How much memory we consume while running the compiler

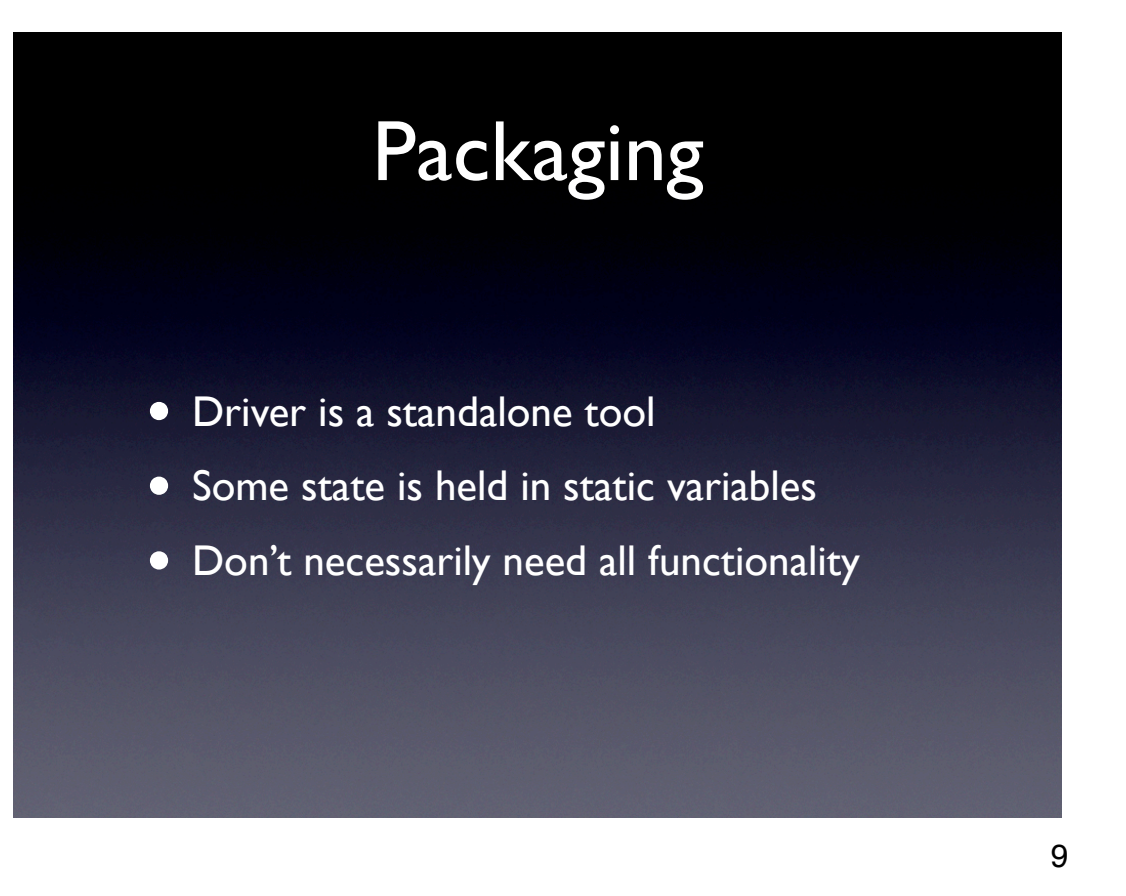

Clang is a set of libraries that are responsible for the various parts of a FE, but there is no "library driver" available.

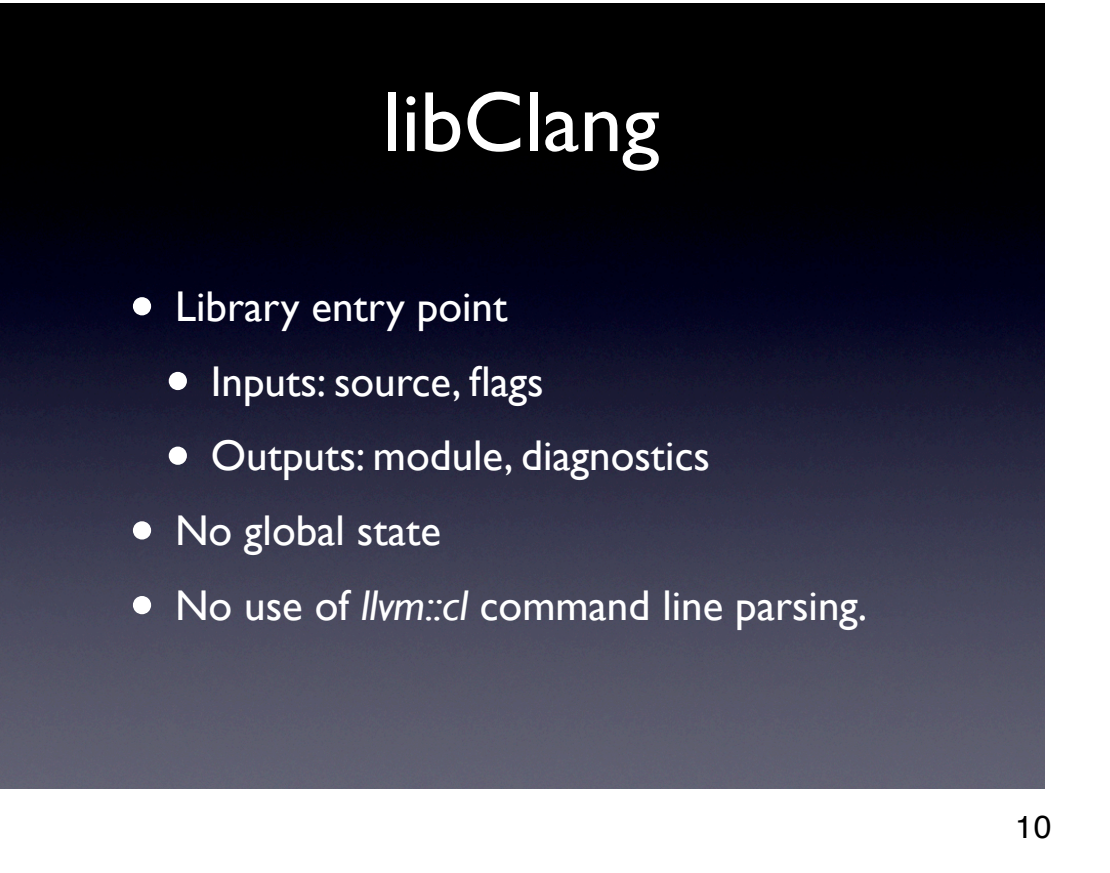

Flags - the things you would typically pass to a compiler driver  $(-I, -D,$ etc.)

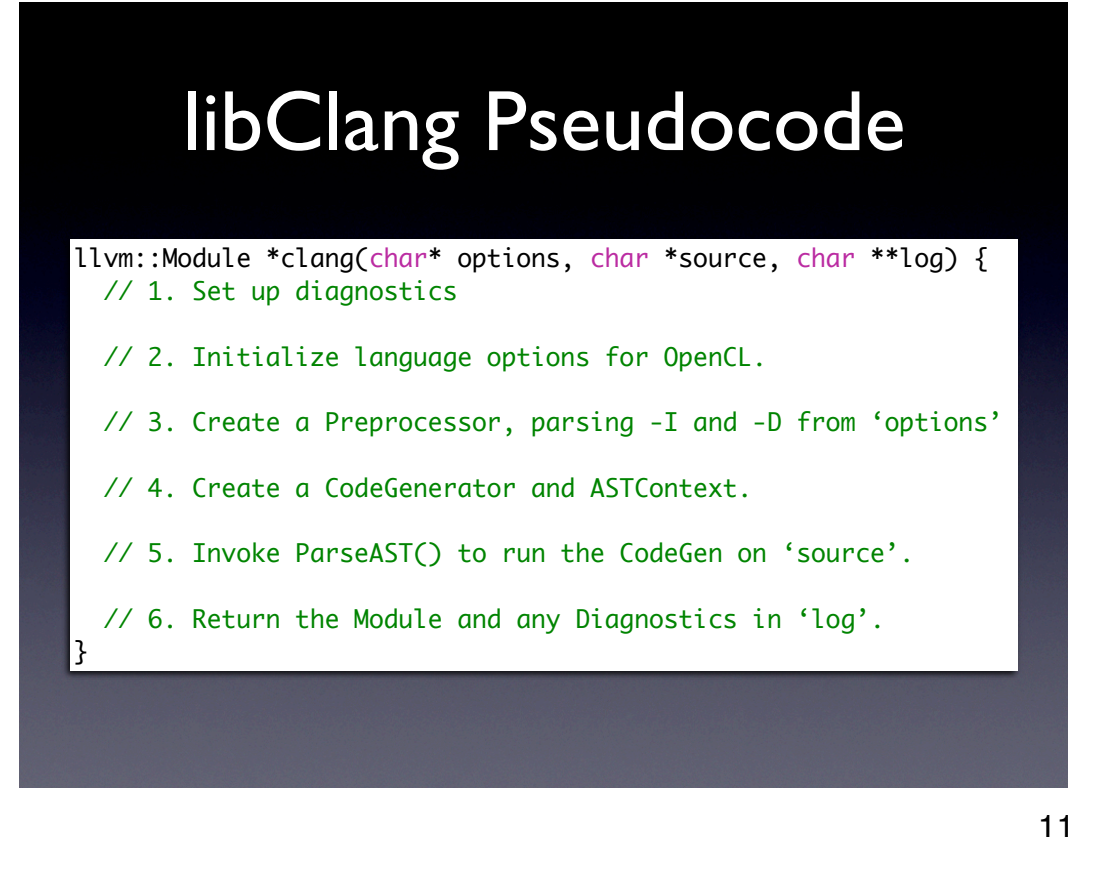

Reduce clang-cc's drive into a simple function that performs 6 basic steps.

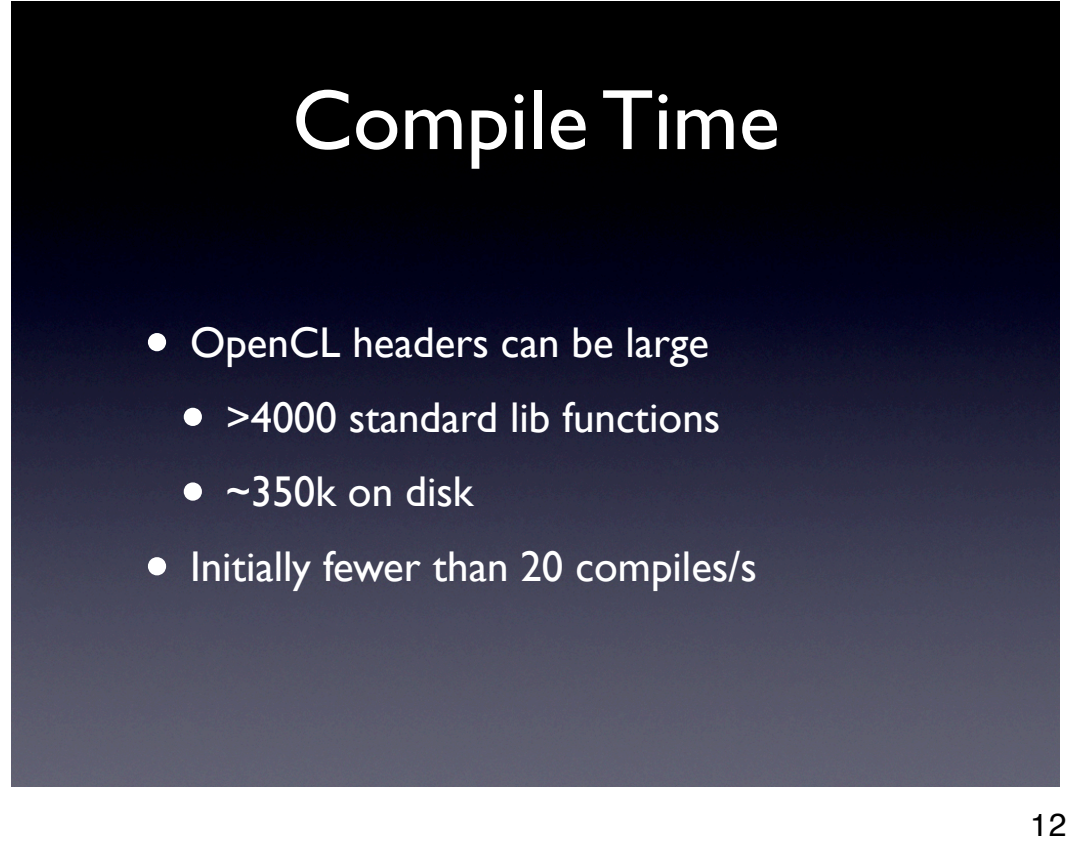

Places a large burden on clang before ever encountering user code.

## Predeclare Functions

- Extend Builtins.def capabilities
	- Vector type with OpenCL semantics
	- Address Spaces on pointer types
- Fast, but not lazy.

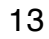

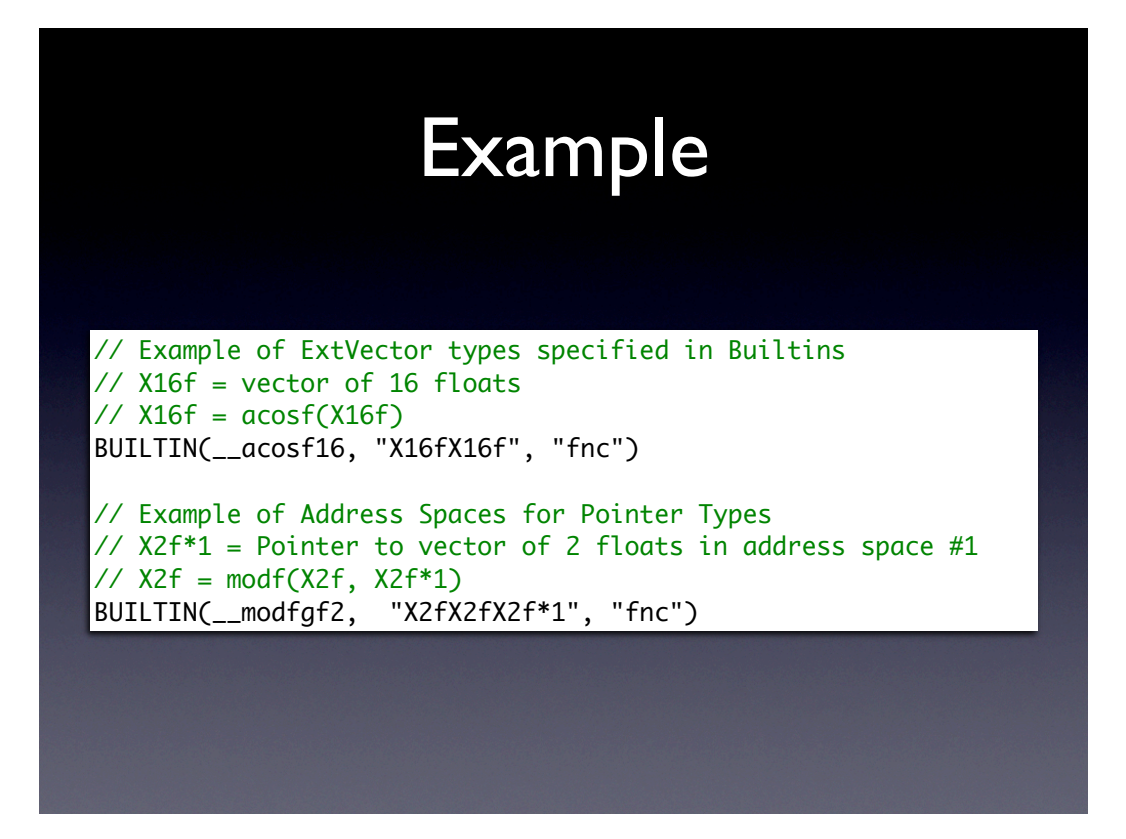

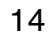

# Precompiled Headers

- Declarations are read lazily
- Substantially lower memory use
- Even faster than Builtins.def

15

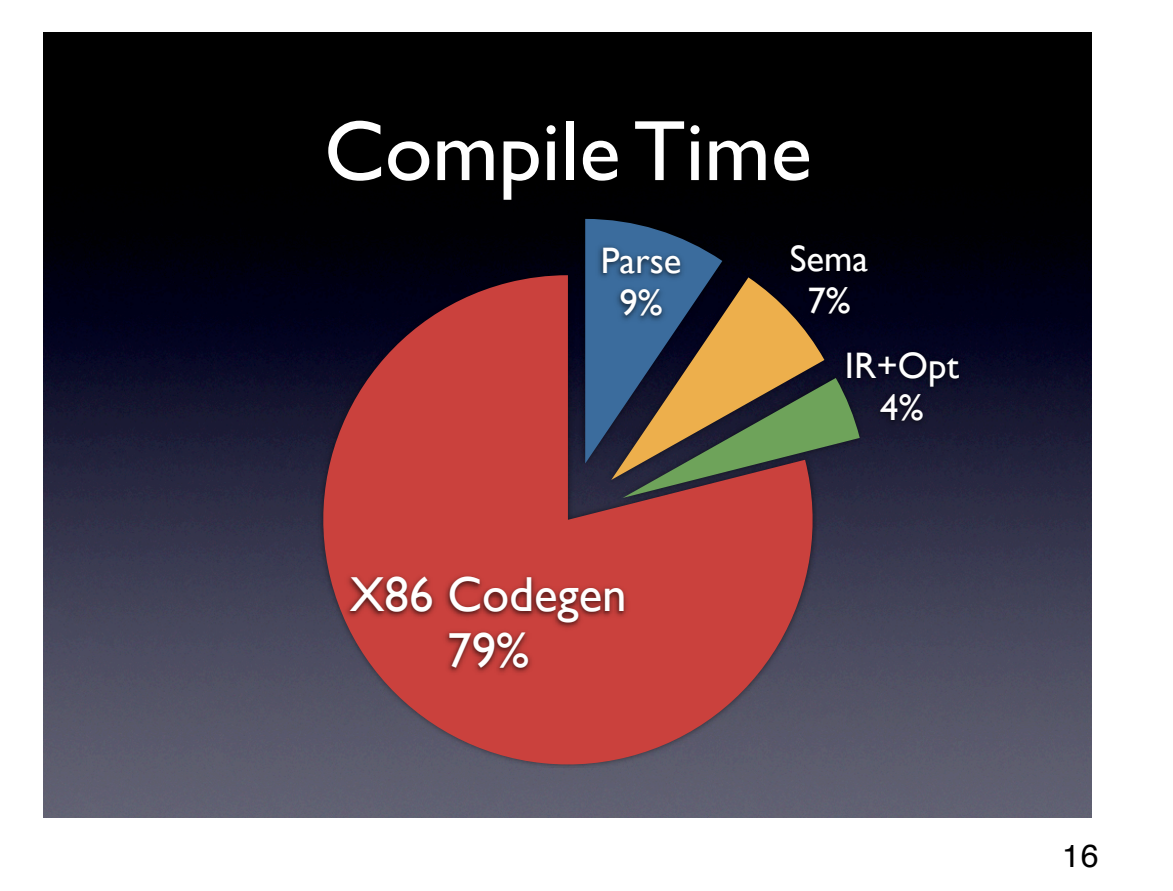

Final compile-time breakdown of a typical large CL program

## Memory Footprint

- Leaks
- Heap thrashing
- Dirty page high water mark

17

Many kinds of memory footprint problems

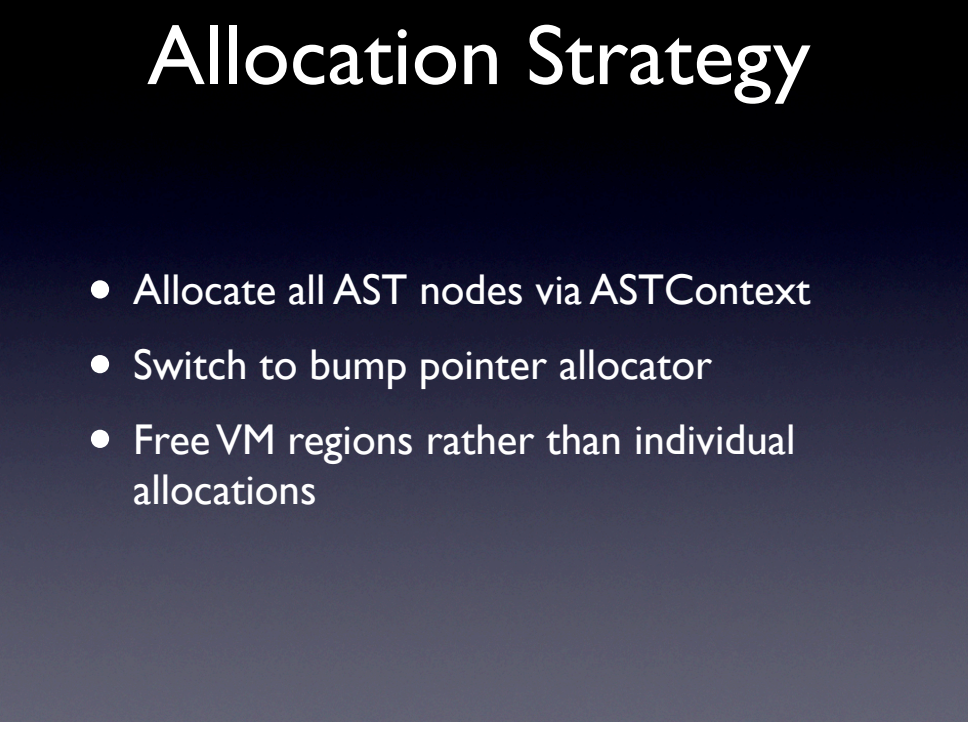

18

All objects in a pool - no leaks when pool is destroyed Bump ptr allocator - fast! Free VM regions - high water mark irrelevant

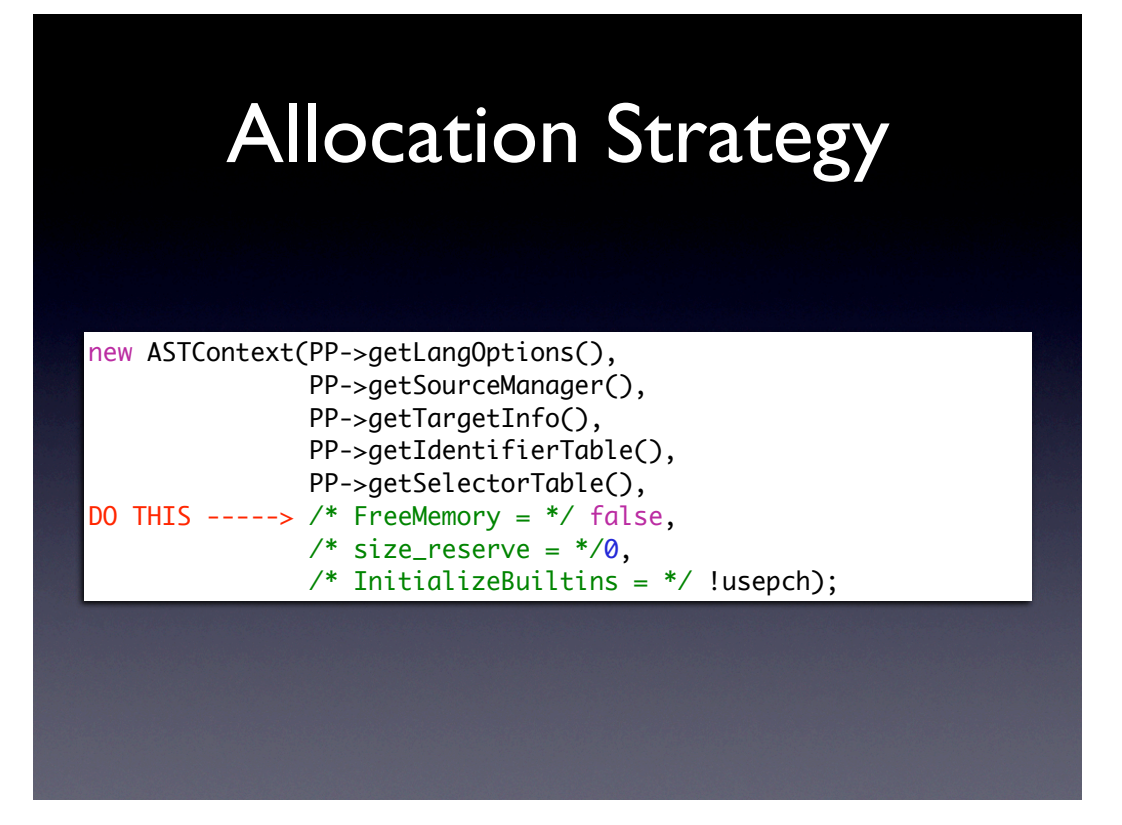

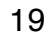

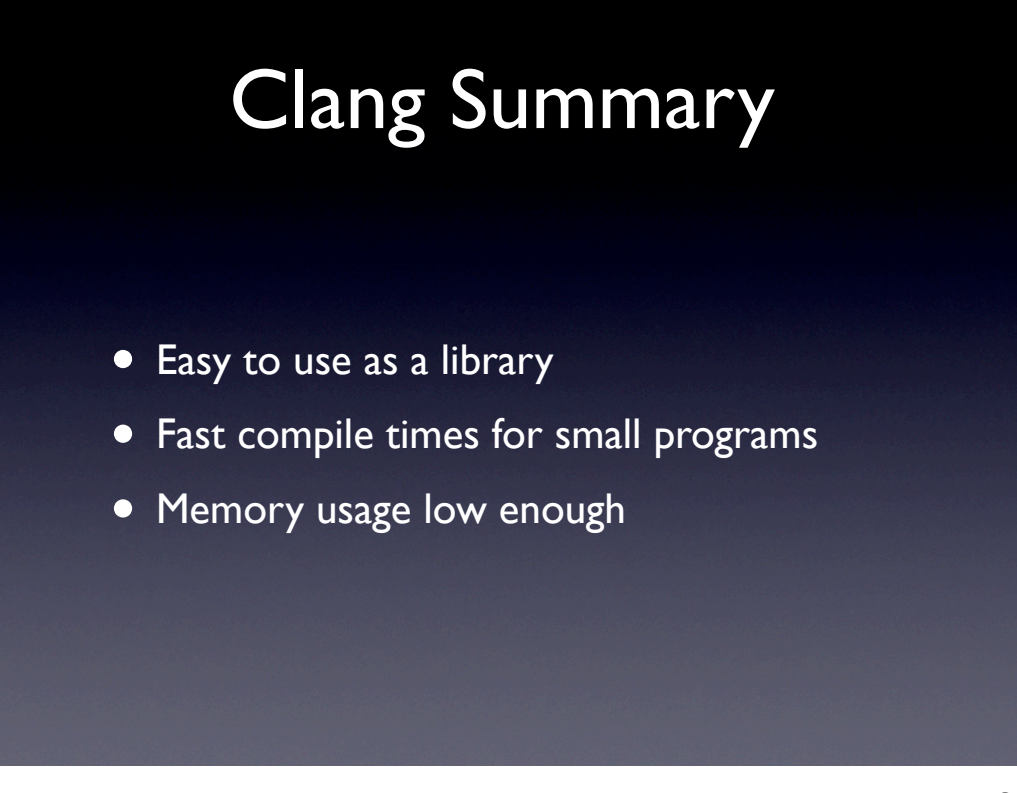

20

Just a few dozen lines of code and a new makefile. Performance is scalable from small shaders to large programs. Won't go so far as to say low memory use, but low enough for system use.

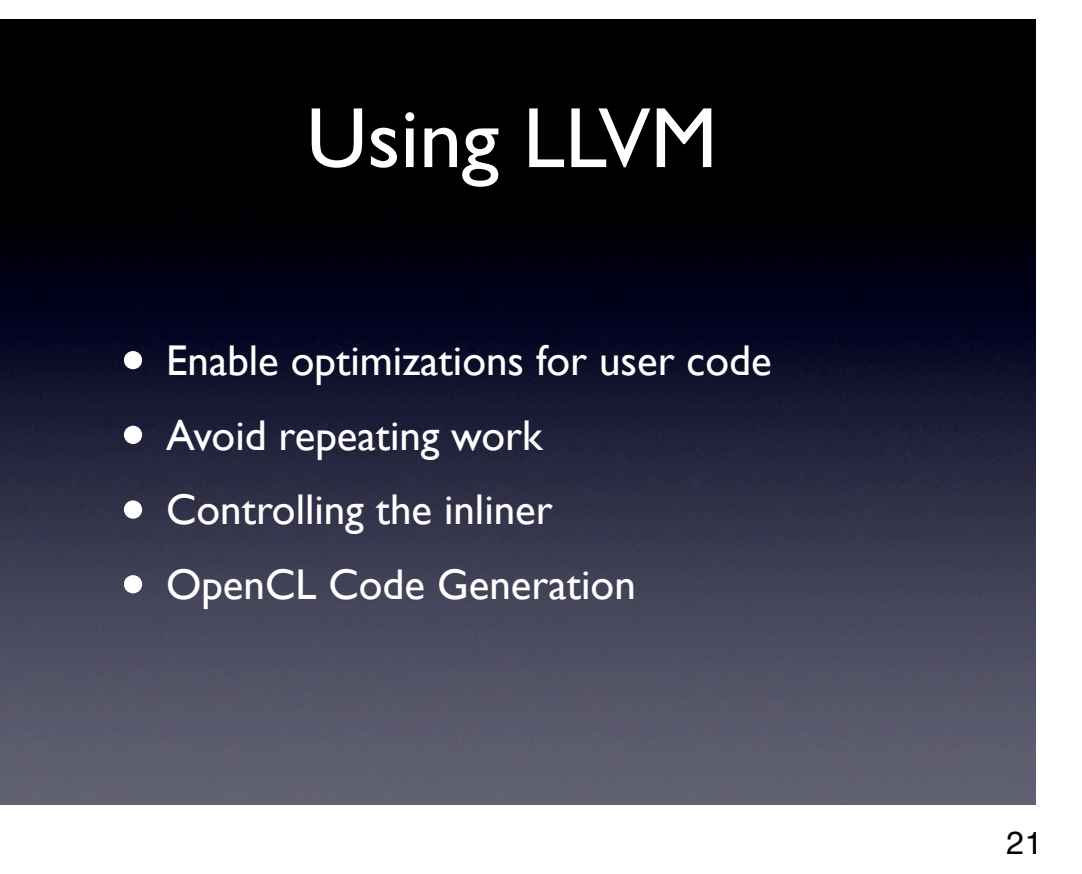

Optimize kernels at runtime --> bitcode libraries ModuleProvider --> basis for bitcode libraries, how do we use it best? Not all devices are capable of function calls, so the inliner is important. Also, large module providers place additional demands on it.

#### Bitcode Libraries

- Enable IPO w/ User Code
- Deserialization Cost
- Linker Performance
- Covered this last year, but worth a repeat!

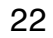

### Lazy Deserializing

- Use LLVM *ModuleProvider* to lazily read file
- Link clang output into ModuleProvider
- Run IPO post-link

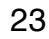

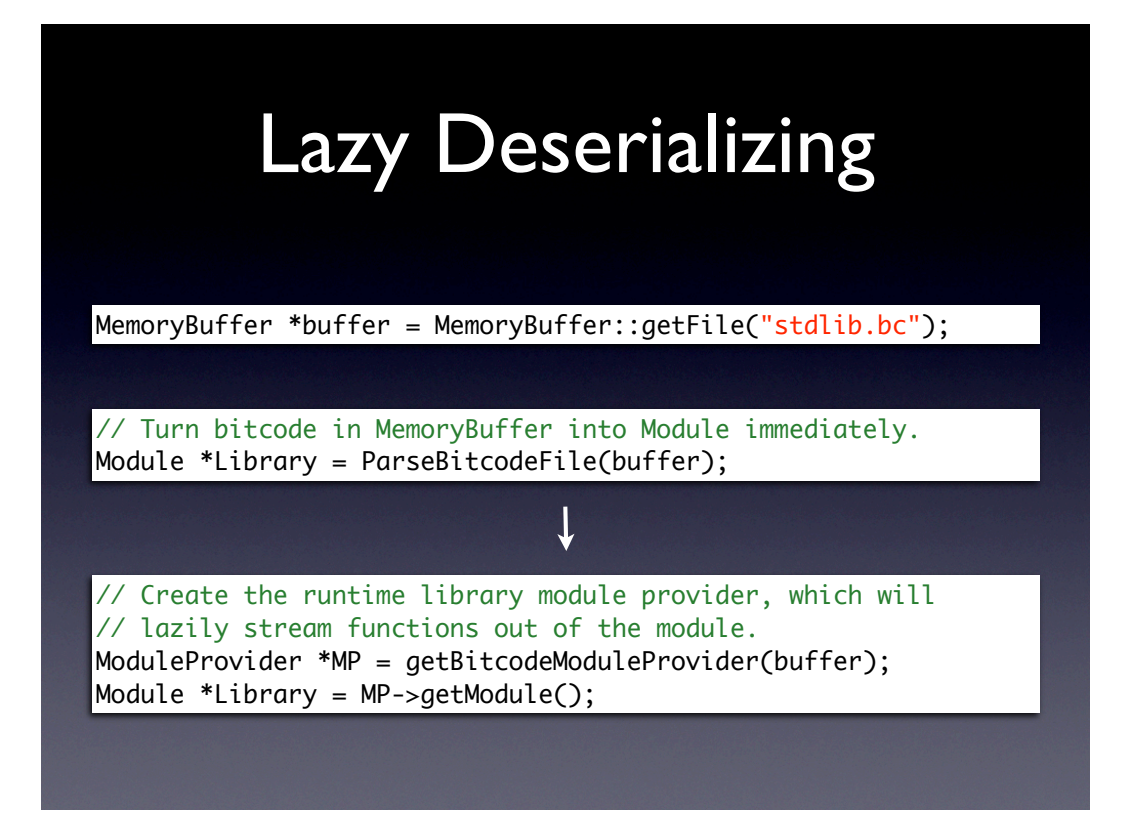

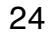

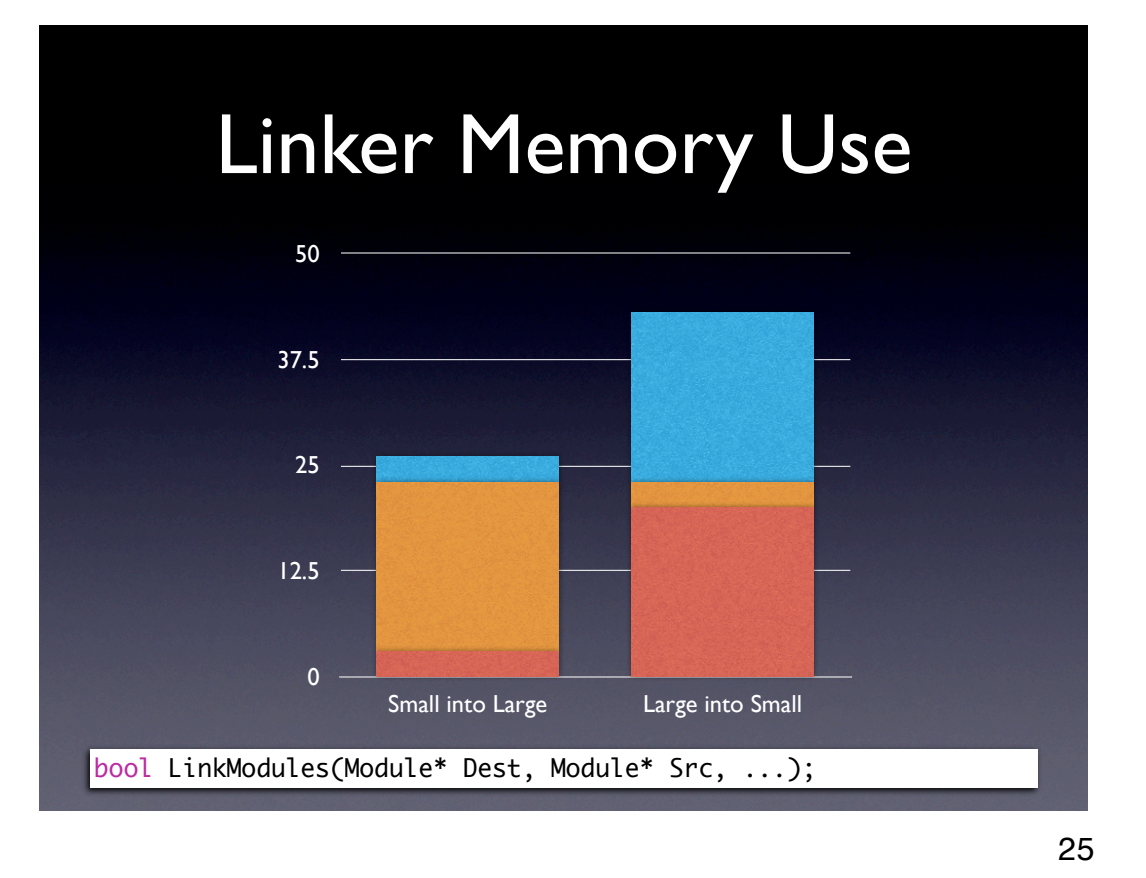

Linker is a smart bitcode copier. Here we have a small module and large module.

## Why Reuse Modules

- Creating a new ModuleProvider for each compile is easy
	- Must register & unregister w/ JIT
	- Must deserialize functions each time

26

#### Module Reuse

- Clean up *ModuleProvider* when we're done
- Create a *GlobalVariable* to remember our *GlobalValues*
- Name lookup no good

27

What does it mean to reuse a module?

## Module Reuse Part 2

- JIT must have *Value* mappings invalidated
- Erase the "using GV" we made
- Erase each *Value* it referenced
- If you do that backwards, you will assert:

cannot delete a Value whose  $\#$ uses  $!= 0$ 

28

Dropping the mapping lets the JIT free any memory it allocated.

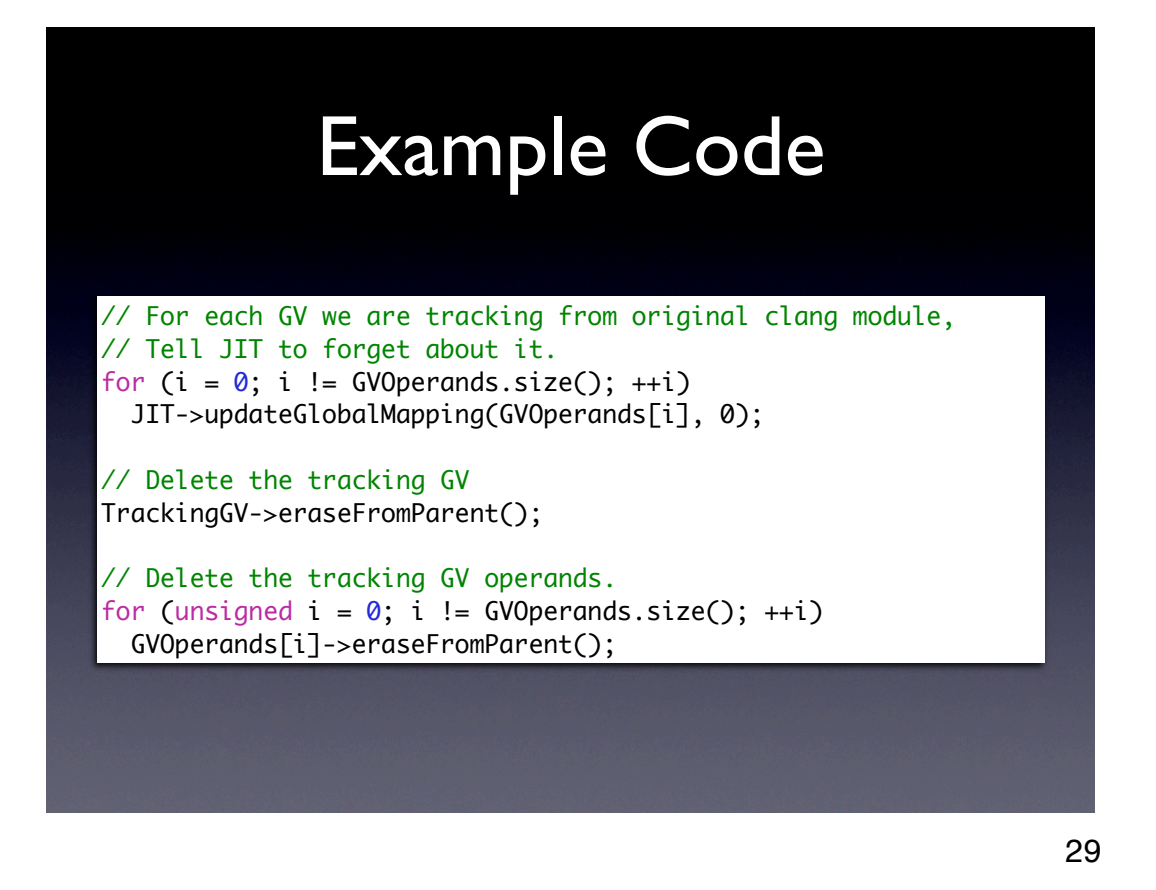

When the JIT's mapping is updated to null, that means free

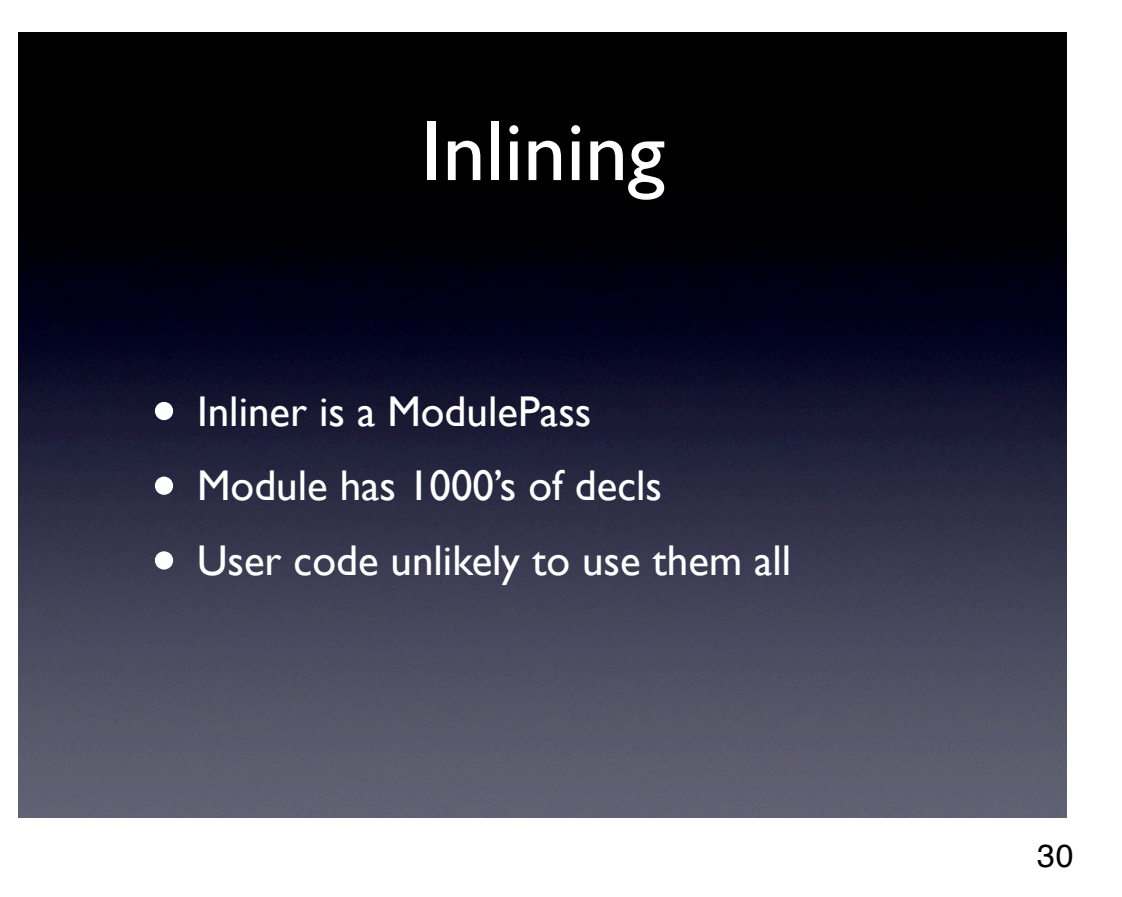

Final issue with re-using a module encompassing the entire bitcode library, inlining is slow.

Just looking at each decl and deciding not to inline it is slow. ~50ms for 5000 decls w/ ghost linkage.

# Inlining Faster

- We can reuse LLVM's Inliner
	- *InlineSimple, InlineCost* are ok, yay!
- Need a new CallGraph Analysis Pass
- Exposes only interesting parts of Module

31

Reusing LLVM's Inlining Infrastructure, yay! Default CallGraph pass adds all functions in the module.

### Analysis Passes

 // Create a new call graph pass CLCallGraph \*CLCG = new CLCallGraph(); CLCG->initialize(\*M);

 // Add all interesting functions to the CallGraph for ( $ki$  = Funcs.begin(),  $ke$  = Funcs.end();  $ki$  !=  $ke$ ; ++ $ki$ ) CLCG->addToCallGraph(\*ki);

 // Add our analysis & standard inliner to PassManager PassManager InlinePM; InlinePM.add(new TargetData(M)); InlinePM.add(CLCG); InlinePM.add(createFunctionInliningPass()); InlinePM.run(\*M);

32

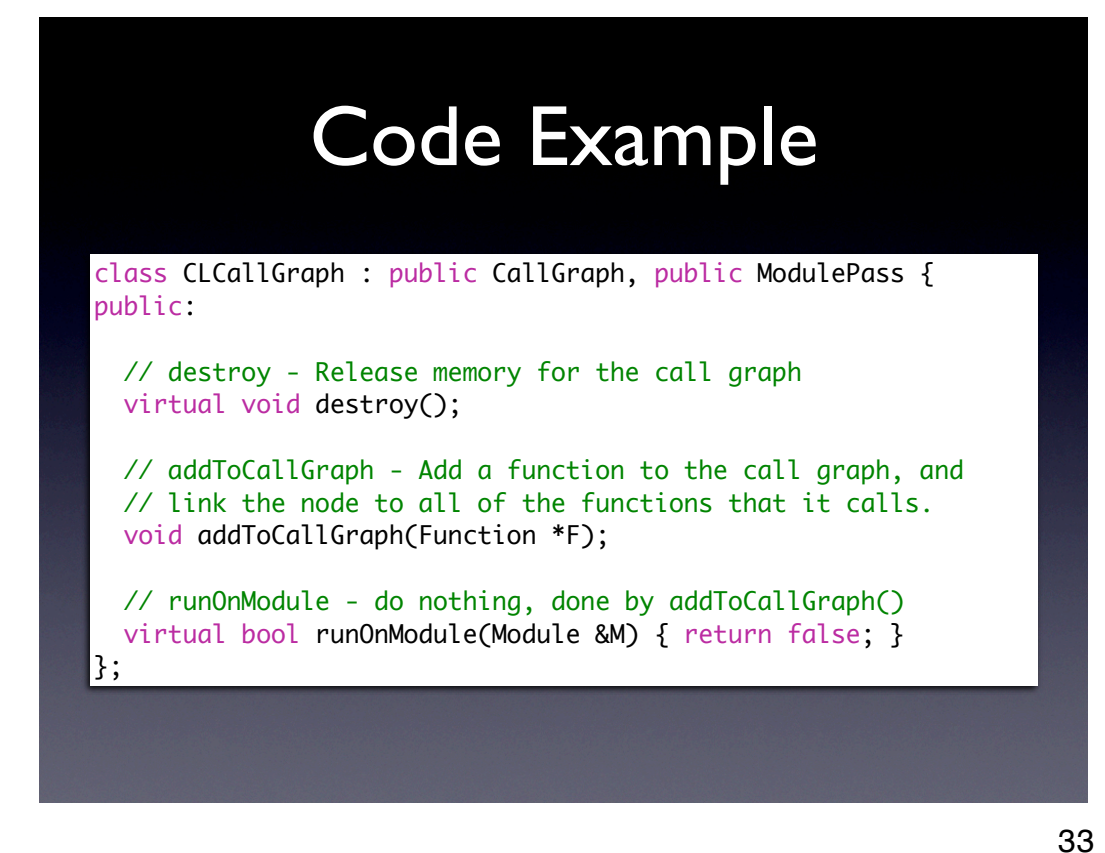

Somewhat simplified, but not much.

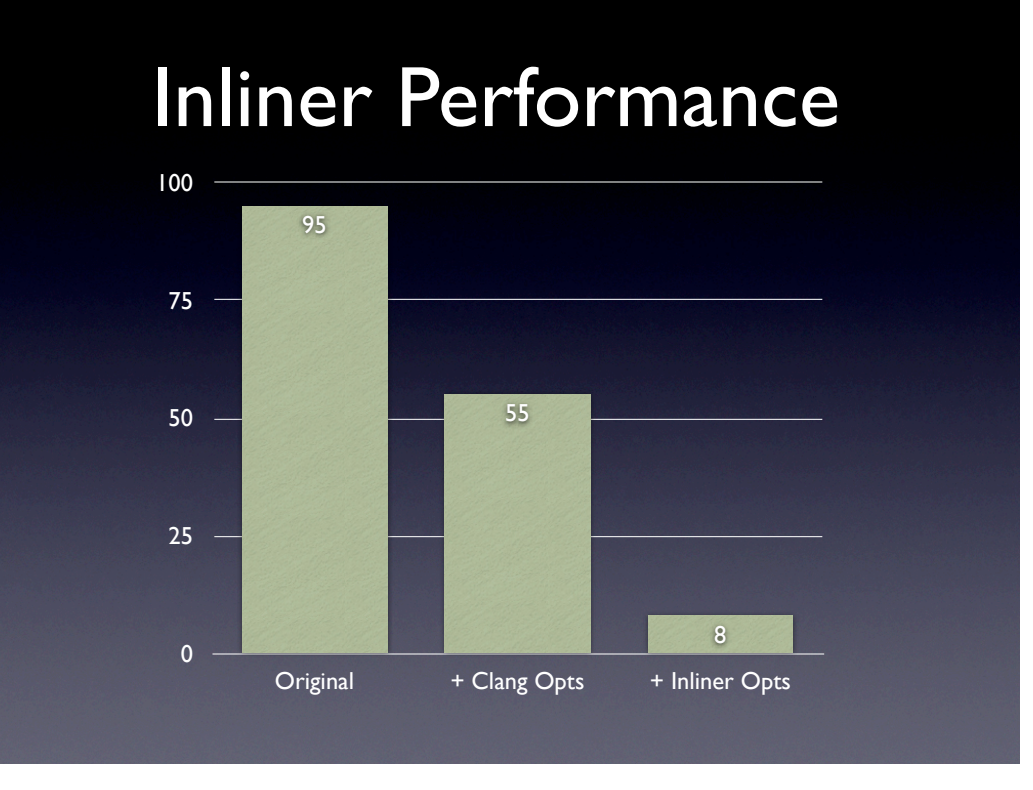

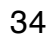

Time in milliseconds to compile and optimize a program

# OpenCL Requirements

- Map LLVM objects to physical resources
- CL Specification Requirements
- Optimization Opportunities

35

Why? GPU's need help binding args to texture units, data banks (not virtualized) Spec also has requirements, and also provides optimization opportunities

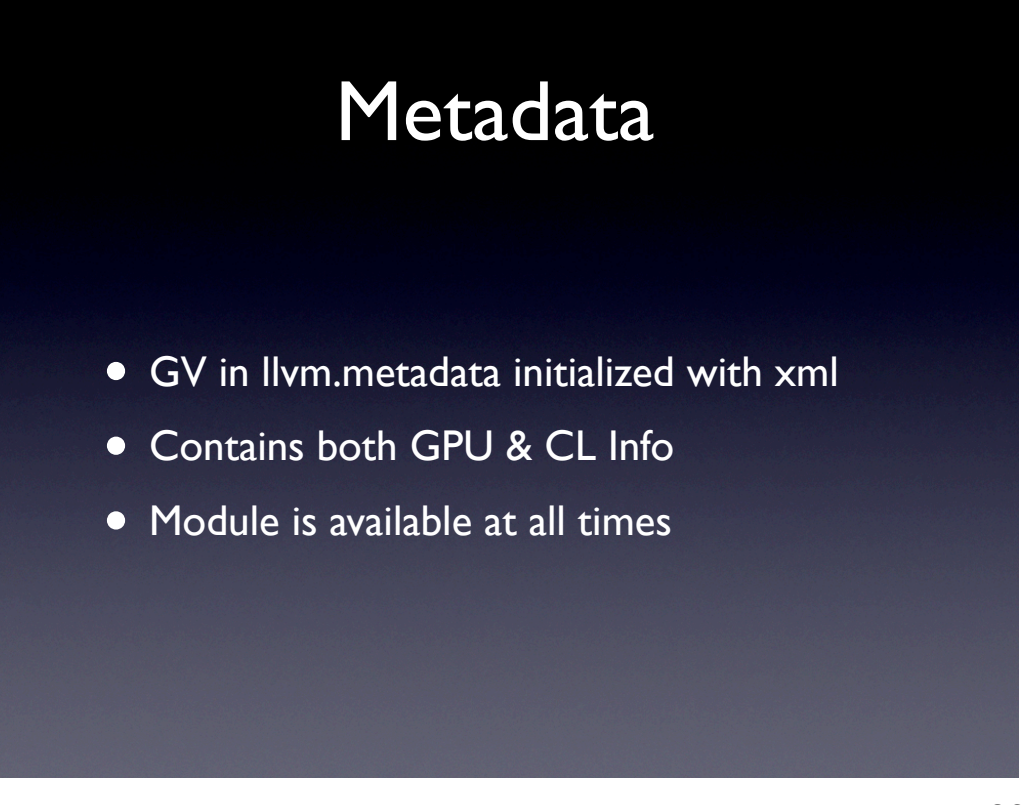

36

Official LLVM metadata didn't exist yet!

XML is easily read and written by existing libraries, module is around during both clang and codegen.

## Helping the GPU

- Infinite register file
- Stack is a perf hazard
- No calls, merge allocas in inliner

37

Inlining has potential to bloat stack use.

## OpenCL Opportunities

- Images not readable and writable in CL
	- No aliasing with other inputs
- Spec mandates alignment for types
	- Different vector elements don't alias

38

Spec mandates alignments, image stuff, etc. Opens up combiner-aa opportunities in codegen

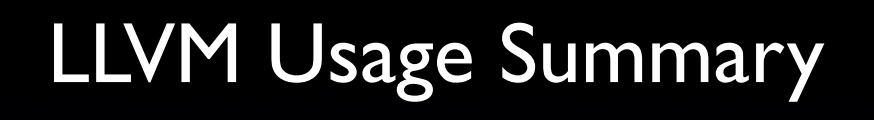

- Bitcode libs have favorable cost/benefit
- Module reuse ensures efficiency
- Inlining and optimizing fast if controlled

39

Bitcode libraries enable the features we want, and can have costs minimized

When inputs can be limited to relevant code, inliner and optimizers extremely fast

# **Findings**

- Clang + LLVM = Efficient OpenCL
- Easily Extensible
- Leverage Community Effort

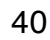

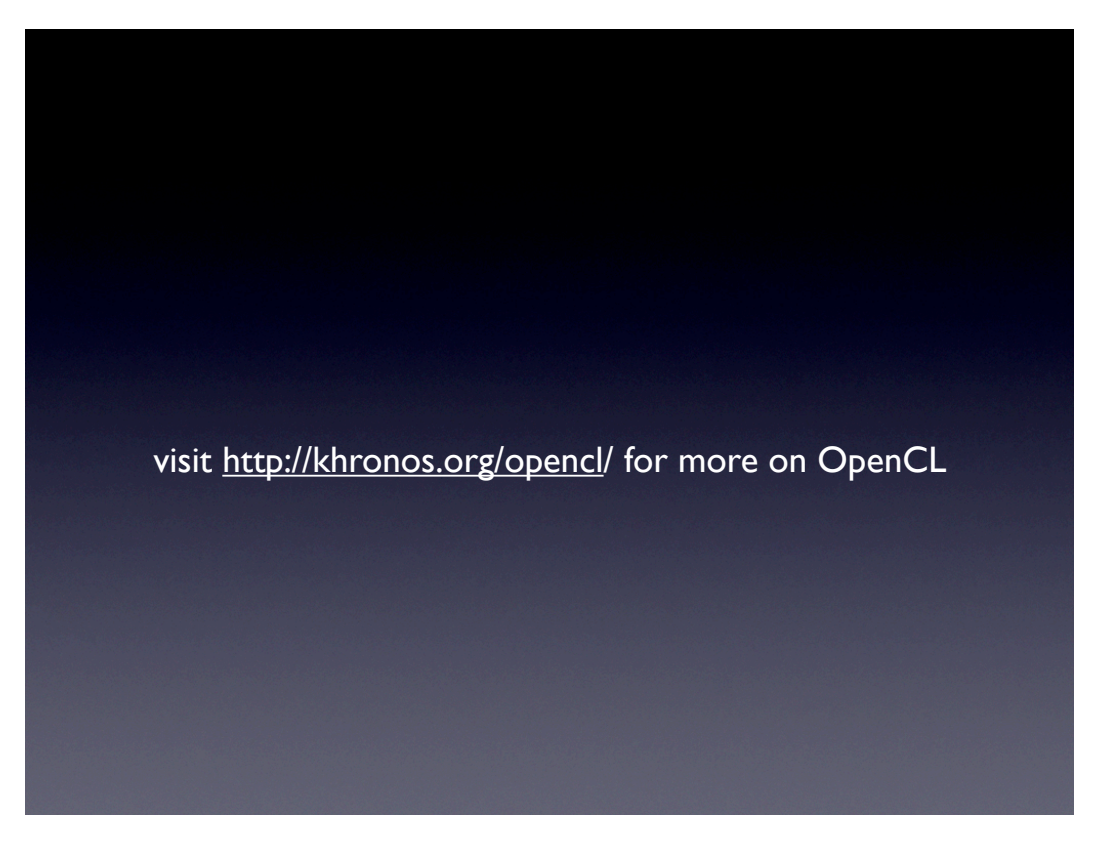

41

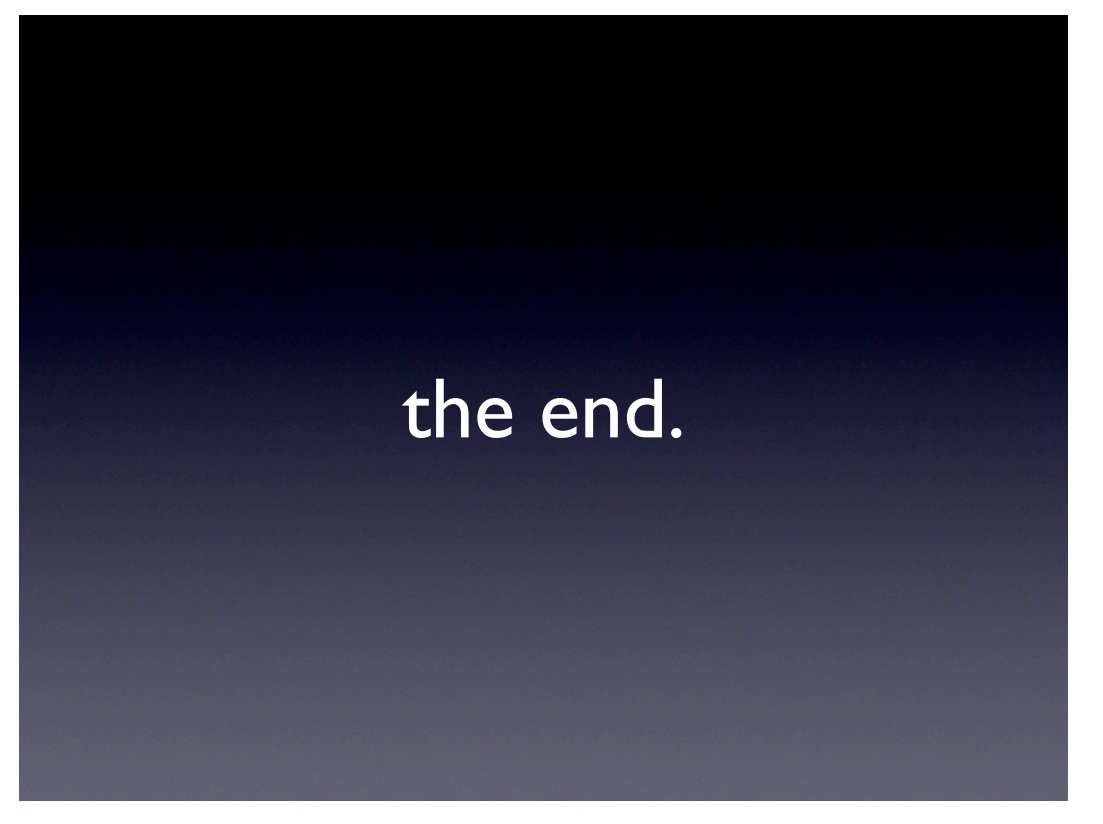

42